## **Міністерство освіти і науки України**

# **Сумський державний педагогічний університет імені А.С. Макаренка**

Кафедра математики

## **ЗАТВЕРДЖУЮ**

Проректор з науково-педагогічної (навчально-виховної) роботи \_\_\_\_\_\_\_\_\_\_\_\_\_\_\_\_В.В. Герман  $\begin{array}{c} \n\text{w} \quad \text{w} \quad \$ 

# **РОБОЧА ПРОГРАМА НАВЧАЛЬНОЇ ДИСЦИПЛІНИ**

# *Застосування комп'ютерів при вивченні математики*

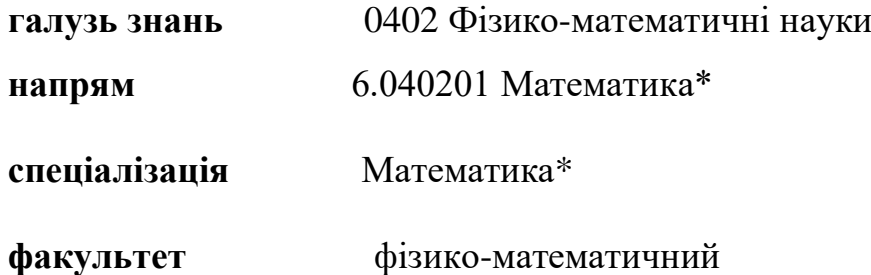

Кредитно-модульна система організації навчального процесу

Суми – 2016

Робоча програма з курсу «Застосування комп'ютерів при вивченні математики» для студентів за напрямом підготовки 6.040201 Математика\*.

« » лютого 2016р. **–** 11 с.

Розробники: кандидат фізико-математичних наук, Друшляк М.Г.

Робоча програма затверджена на засіданні кафедри математики

Протокол № від « » лютого 2016 р.

Завідувач кафедри \_\_\_\_\_\_\_\_\_\_\_\_\_\_\_\_\_\_\_\_\_\_\_ проф. Лиман Ф.М.

« » лютого 2016 р.

Схвалено методичною комісією фізико-математичного факультету

Протокол № \_\_\_ від. «\_\_\_\_»\_\_\_\_\_\_\_\_\_\_\_\_\_\_\_\_2016 р.

Голова \_\_\_\_\_\_\_\_\_\_\_\_ проф. Чашечникова О.С.

©Друшляк М.Г., 2016

## **1. Опис навчальної дисципліни**

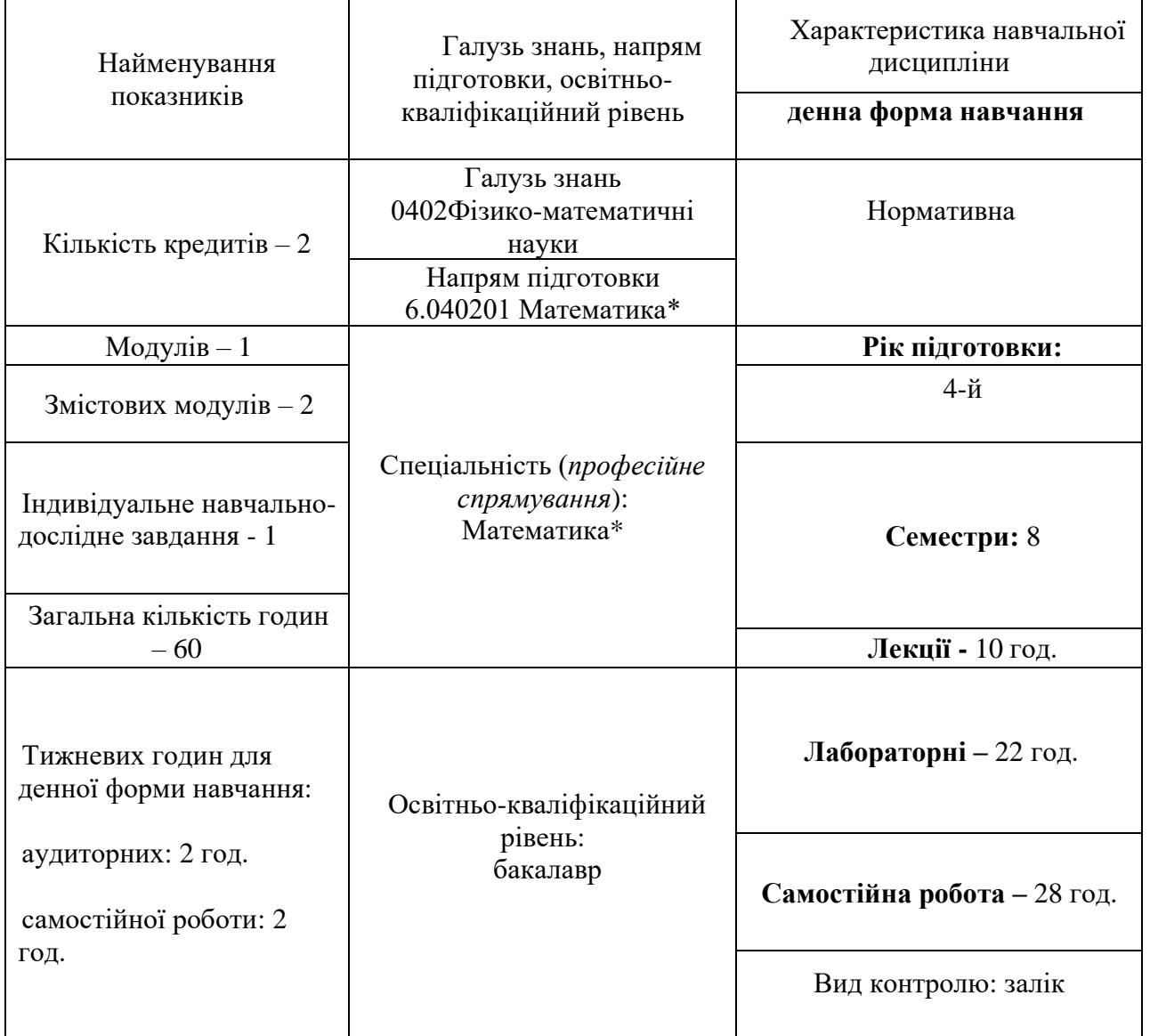

## **2. Мета та завдання навчальної дисципліни**

**Мета** викладання дисципліни: вивчити шляхи використання інформаційних технологій для підтримки вивчення шкільного курсу математики (планіметрії, стереометрії, елементів алгебри та початків аналізу).

**Завдання** вивчення дисципліни:

- познайомити з різним програмним забезпеченням навчального математичного спрямування;
- сформувати вміння критично обирати потрібну програму динамічної математики при розв'язуванні різних класів задач;
- розвинути конструктивні вміння.

У результаті вивчення навчальної дисципліни студент повинен **знати:**

- − ППЗ навчання математики, їх класифікацію;
- − особливості використання окремих ППЗ на уроках математики; **вміти:**
- аналізувати літературу з проблем використання ППЗ з математики;

- розв'язувати типові задачі шкільного курсу засобами ІТ:

- − Побудова графічних зображень плоских фігур.
- − Вимірювання довжини відрізків і величин кутів.
- − Обчислення довжин ланок ламаних і площ областей, обмежених замкненими ламаними.
- − Розв'язування і дослідження розв'язків задач на побудову.
- − Розв'язування трикутників.
- − Обчислення площ, периметрів, кутів многокутників.
- − Побудова графічних зображень просторових фігур за допомогою комп'ютера.
- − Обчислення довжин ребер, висот, площ граней, бічних і повних поверхонь, об'ємів многокутників.
- − Обчислення об'ємів і площ поверхонь паралелепіпеда, піраміди, зрізаної піраміди, циліндра, конуса, зрізаного конуса, кулі.
- − Аналіз перетину многогранника площиною.
- − Обчислення об'ємів і площ поверхонь тіл, обмежених поверхнями, що утворюються обертанням ламаних і кривих ліній навколо однієї з координатних осей.
- − Тотожні перетворення алгебраїчних виразів за допомогою комп'ютера.
- − Побудова графіків і дослідження функцій.
- − Обернені функції та побудова їх графіків.
- − Графічне і символьне розв'язування рівнянь і нерівностей та їх систем.
- − Чисельне і символьне відшукання похідних функцій.
- − З'ясування властивостей похідних функцій.
- − Відшукання первісних та обчислення визначених інтегралів.
- − Наближене обчислення за допомогою комп'ютера довжин кривих ліній та площ криволінійних трапецій з використання ламаних ліній.
- − Набір спостережених даних та побудова на їх основі варіаційного ряду.
- − Дискретні та неперервні розподіли статистичних ймовірностей та їх дослідження.
- − Многокутник дискретного розподілу та гістограма неперервного розподілу статистичних ймовірностей та їх побудова.
- − Функції дискретного та неперервного розподілів статистичних ймовірностей та побудова їх графіків.
- − Визначення числових характеристик розподілів статистичних ймовірностей.
- − Обчислення статистичних ймовірностей випадкових подій при заданих розподілах статистичних ймовірностей.
- організовувати контроль знань з використанням програми *«Математичний конструктор»*;
- створювати інтерактивних аплетів у програмі *GeoGebra,* розміщувати їх у мережі Інтернет та використовувати при створенні електронних підручників.

#### **3. Програма навчальної дисципліни**

## **Змістовий модуль 1.** *Застосування комп'ютера при вивченні алгебри, початків аналізу та статистики.*

### *Тема 1.* **Застосування комп'ютера при вивченні алгебри та початків аналізу**

*Зміст.* Розв'язування рівнянь, нерівностей та їх систем у середовищах динамічної математики. Розв'язування задач з параметрами. Розв'язування задач диференціального та інтегрального числення засобами програм динамічної математики: знаходження проміжків зростання та спадання функції, знаходження локального екстремума, обчислення визначених та невласних інтегралів, обчислення площі криволінійної трапеції.

*Тема 2.* **Застосування комп'ютера при вивченні математичної статистики**

*Зміст.* Статистичні розрахунки у середовищах динамічної математики: введення статистичних даних, побудова гістограми, полігону, функції розподілу, обчислення математичних характеристик.

## **Змістовий модуль 2.** *Застосування комп'ютера при вивченні геометрії Тема 1.* **Застосування комп'ютера при вивченні планіметрії**

*Зміст.* Розв'язування геометричних задач на дослідження. Створення власних комп'ютерних інструментів. Розв'язування задач на ГМТ. Покрокові демонстрації при розв'язуванні задач на побудову. Комп'ютерна підтримка вивчення теми «Геометричні перетворення». Використання методу координат у пакетах динамічної математики.

### *Тема 2.* **Застосування комп'ютера при вивченні стереометрії**

*Зміст.* Розв'язування стереометричних задач в середовищах динамічної математики. Побудова перерізів многогранників у пакеті «Жива Геометрія». Побудова розгорток многогранників. Розв'язування задач на ГМТ в просторі. Комп'ютерна підтримка теми «Геометричні перетворення в просторі». Організація контролю знань з використанням програми *«Математичний конструктор»*. Створення інтерактивних аплетів у програмі *GeoGebra.* Використання інтерактивних аплетів при створенні електронних підручників.

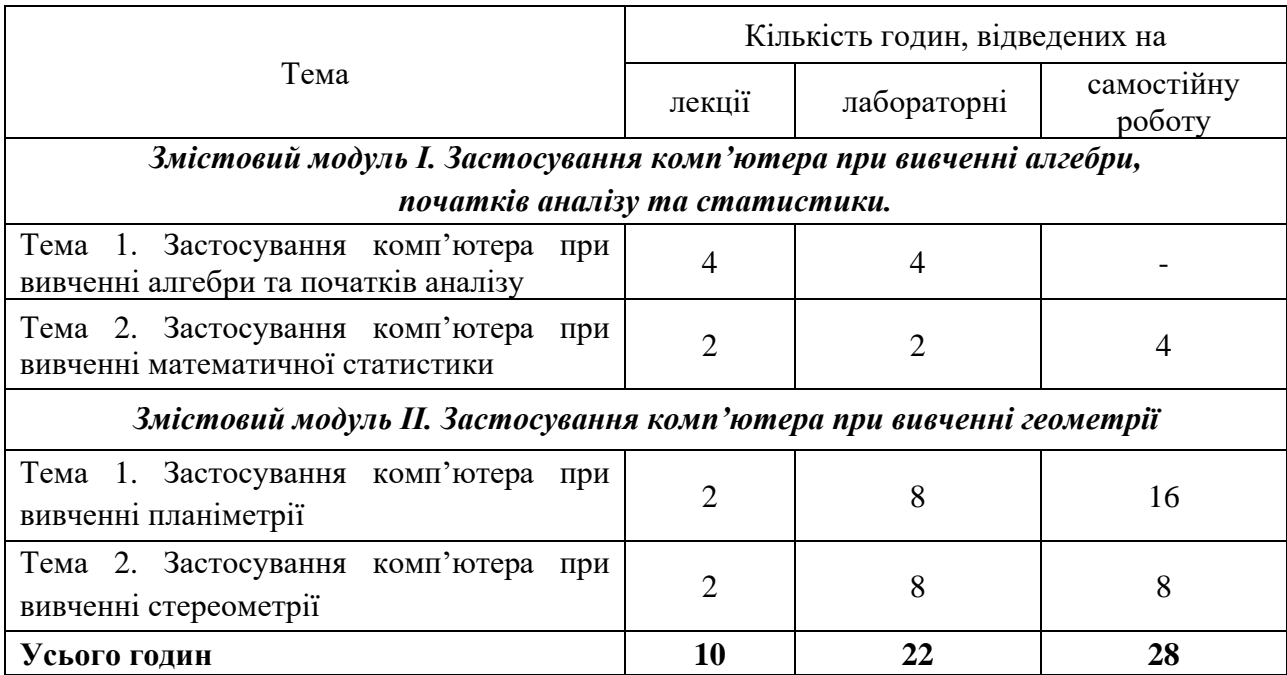

### **4. Структура навчальної дисципліни**

#### **5. Теми лекційних занять**

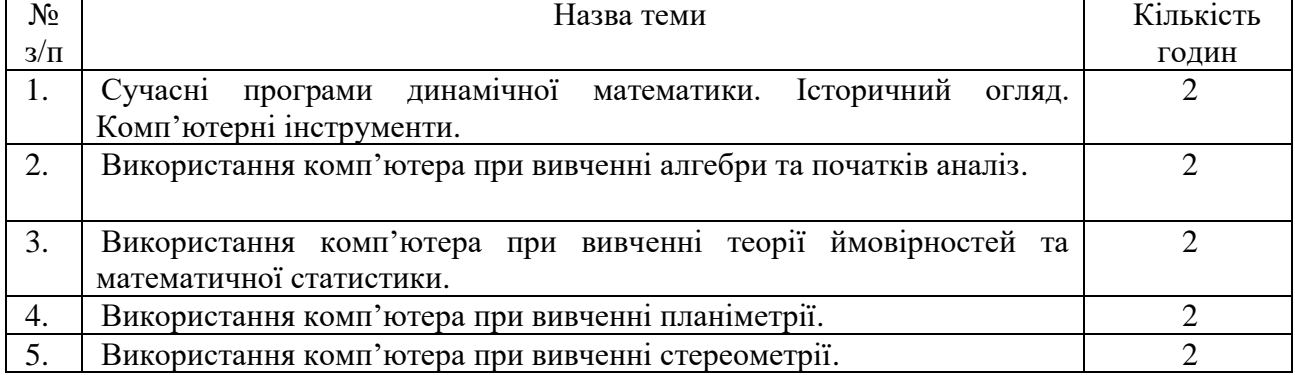

## **6. Теми лабораторних занять**

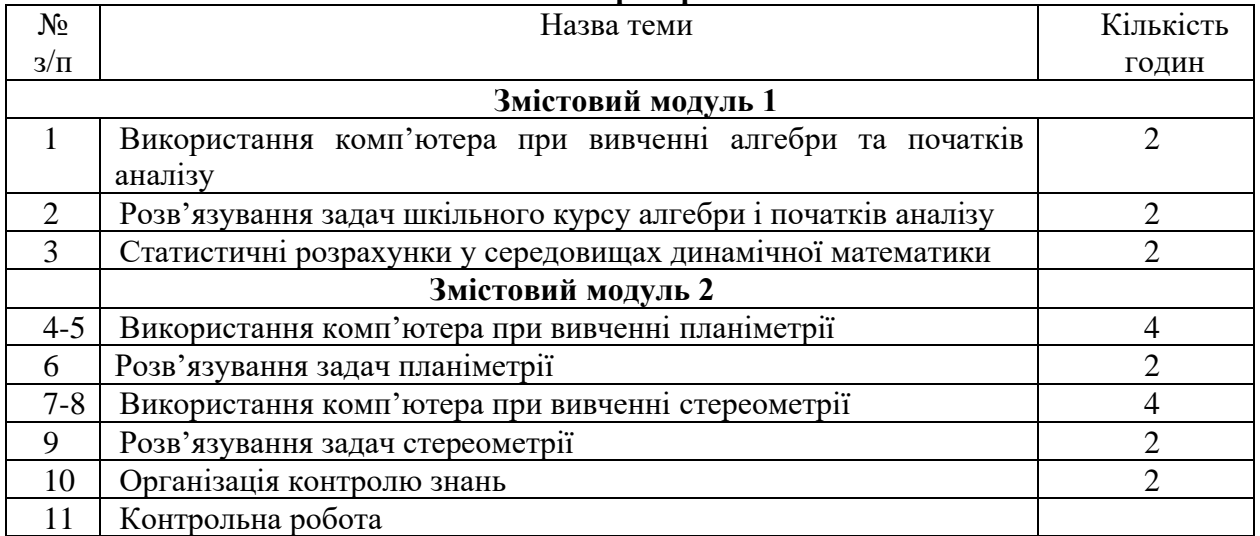

### **7. Самостійна робота**

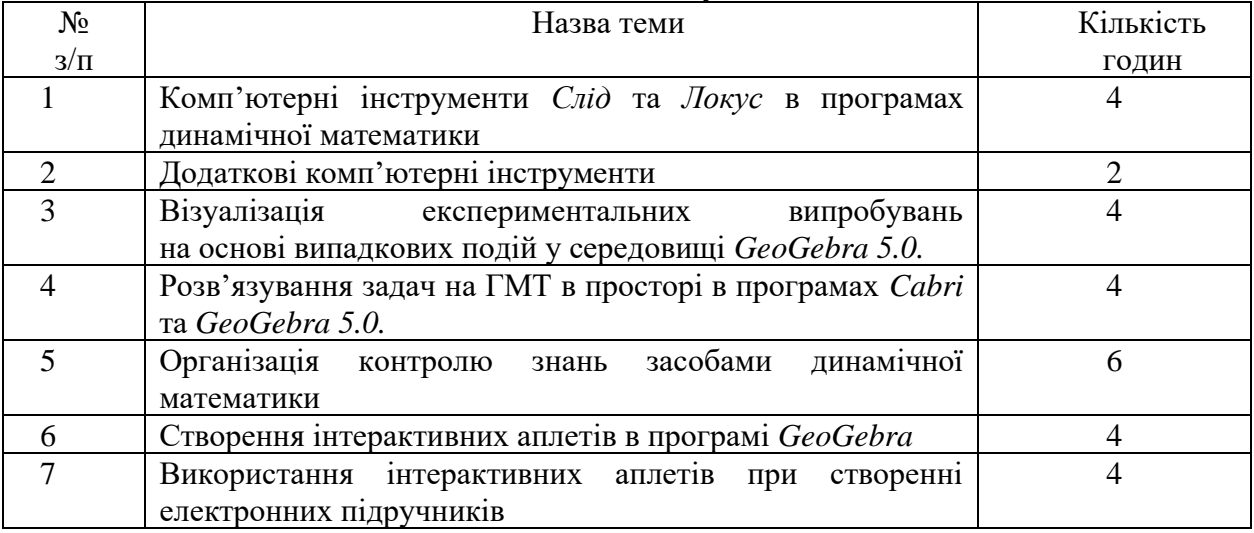

## **Питання для перевірки рівня засвоєння теоретичного матеріалу Питання до заліку**

- 1. ППЗ навчання математики, їх класифікація
- 2. Особливості використання окремих ППЗ на уроках математики.
- 3. Побудова графічних зображень плоских фігур.
- 4. Вимірювання довжини відрізків і величин кутів.
- 5. Обчислення довжин ланок ламаних і площ областей, обмежених замкненими ламаними.
- 6. Розв'язування і дослідження розв'язків задач на побудову.
- 7. Розв'язування трикутників.
- 8. Обчислення площ, периметрів, кутів многокутників.
- 9. Побудова графічних зображень просторових фігур за допомогою комп'ютера.
- 10. Обчислення довжин ребер, висот, площ граней, бічних і повних поверхонь, об'ємів многокутників.
- 11. Обчислення об'ємів і площ поверхонь паралелепіпеда, піраміди, зрізаної піраміди, циліндра, конуса, зрізаного конуса, кулі.
- 12. Аналіз перетину многогранника площиною.
- 13. Обчислення об'ємів і площ поверхонь тіл, обмежених поверхнями, що утворюються обертанням ламаних і кривих ліній навколо однієї з координатних осей.
- 14. Тотожні перетворення алгебраїчних виразів за допомогою комп'ютера.
- 15. Побудова графіків і дослідження функцій.
- 16. Обернені функції та побудова їх графіків.
- 17. Графічне і символьне розв'язування рівнянь і нерівностей та їх систем.
- 18. Чисельне і символьне відшукання похідних функцій.
- 19. З'ясування властивостей похідних функцій.
- 20. Відшукання первісних та обчислення визначених інтегралів.
- 21. Наближене обчислення за допомогою комп'ютера довжин кривих ліній та площ криволінійних трапецій з використання ламаних ліній.
- 22. Набір спостережених даних та побудова на їх основі варіаційного ряду.
- 23. Дискретні та неперервні розподіли статистичних ймовірностей та їх дослідження.
- 24. Многокутник дискретного розподілу та гістограма неперервного розподілу статистичних ймовірностей та їх побудова.
- 25. Функції дискретного та неперервного розподілів статистичних ймовірностей та побудова їх графіків.
- 26. Визначення числових характеристик розподілів статистичних ймовірностей.
- 27. Обчислення статистичних ймовірностей випадкових подій при заданих розподілах статистичних ймовірностей.

## **8. Індивідуальні завдання**

## **Індивідуальне завдання№1**

Провести самостійне дослідження. Зробити статистичний аналіз проведеного експерименту.

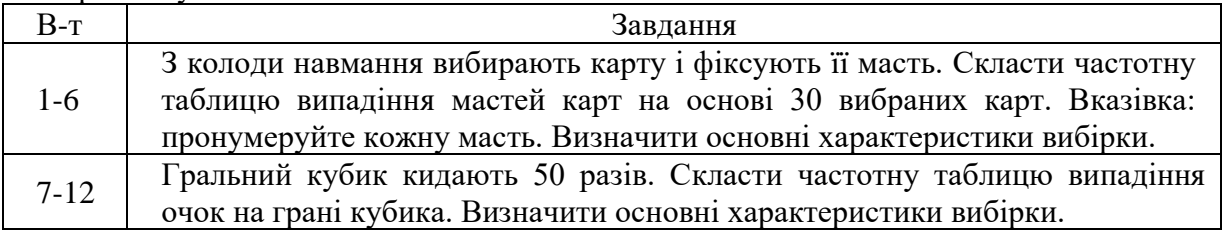

## **Індивідуальне завдання№2**

1. Побудуйте лінію перетину площин на завантаженому стереокреленні.

2. Побудувати переріз многогранника за точкою і слідом січної площини, звантаживши креслення.

3. Побудувати переріз куба за трьома точками методом слідів, завантаживши креслення.

## **Індивідуальне завдання№3**

Створити інтерактивний аплет для демонстрації теореми з використанням програми *GeoGebra*.

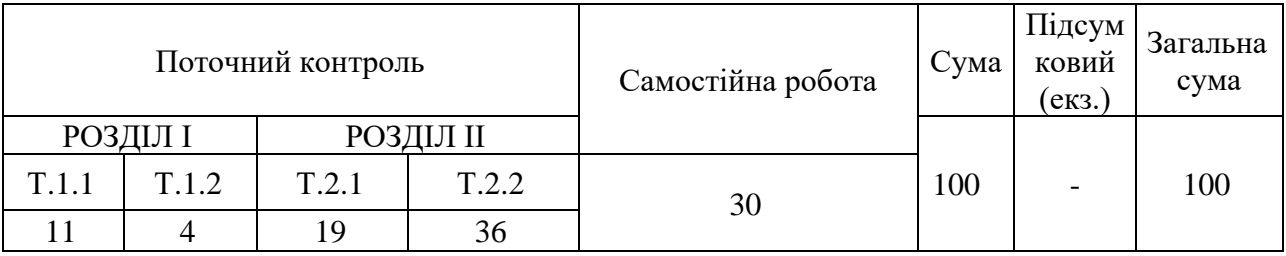

## **9. Розподіл балів, які отримують студенти**

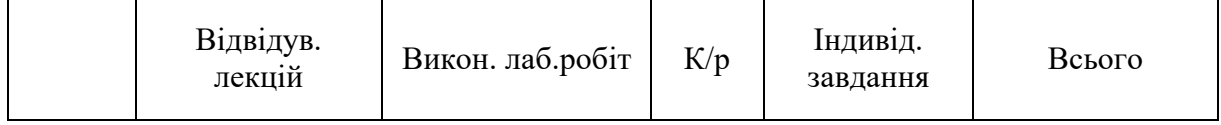

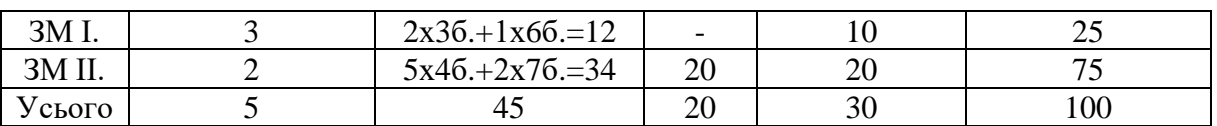

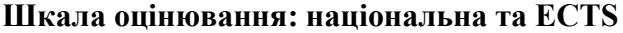

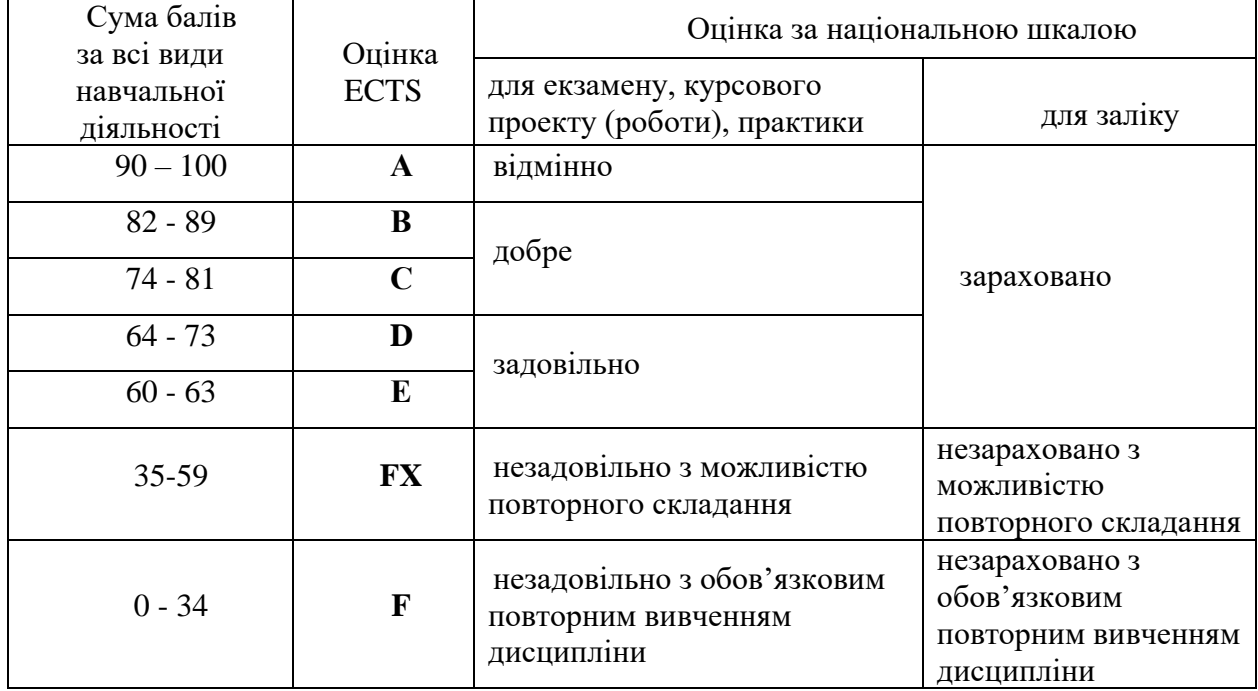

#### **10. Методичне забезпечення**

Для організації роботи зі студентами використовуються наступні навчальнометодичні матеріали:

1. Семеніхіна О.В. Використання комп'ютера при вивченні математики. Програми динамічної математики / О. В. Семеніхіна, М. Г. Друшляк. - Суми: СумДПУ ім. А. С. Макаренка. – 2016. – с. 146.

#### **11. Рекомендована література**

#### **Базова**

- 1. Дубровский В. Учимся работать с «Математическим конструктором» / Дубровский В. // Математика. – 2009. – №13. – С. 2-48.
- 2. Жалдак М.І. Елементи стохастики з комп'ютерною підтримкою. Посібник для вчителів / М.І. Жалдак, Г.Ю. Михалін. – К.: РННУ "ДІНІТ", 2004. – 125с.
- 3. Жалдак М.І. Комп'ютер на уроках геометрії: Посібник для вчителів / М.І. Жалдак, О.В. Вітюк– К.: РННУ "ДІНІТ", 2004. – 169с.
- 4. Жалдак М.І. Комп'ютер на уроках математики: Посібник для вчителів / Жалдак М.І. К.: Техніка, 1997. – 304 с..
- 5. Жалдак М.І. Математика з комп'ютером. Посібник для вчителів / Жалдак М.І., Горошко Ю. В., Вінниченко Є. Ф. – К.: РННУ "ДІНІТ", 2004. – 252с.
- 6. Раков С.А. Компьютерные эксперименты в геометри / С.А. Раков, В.П. Горох. Х.: МП Регіональний центр нових інформаційних технологій, 1996. – 176с.
- 7. Хохенватор М. Введение в GeoGebra / Хохенватор М. / Перевод Т.С. Рябова. 2012. 153с.
- 8. Семеніхіна О.В. Використання комп'ютера при вивченні математики. Програми динамічної математики / О. В. Семеніхіна, М. Г. Друшляк. – Суми: СумДПУ ім. А. С. Макаренка. – 2015. – с. 140.

#### **Додаткова**

- 9. Drushlyak M.G. Computer Tools "Trace" and "Locus" in Dynamic Mathematics Software / M.G. Drushlyak // European Journal of Contemporary Education. – 2014. – V.10 (4). – P. 204-214.
- 10. GeoGebra. Материалы. [Електронний ресурс]. Режим доступу: [http://www.geogebratube.org/search/results/uid/UmY4n1dqEN8AACLq40AAACy5266389](http://www.geogebratube.org/search/results/uid/UmY4n1dqEN8AACLq40AAACy5266389%20f9b430)  [f9b430](http://www.geogebratube.org/search/results/uid/UmY4n1dqEN8AACLq40AAACy5266389%20f9b430)
- 11. Semenikhina E.V. Computer Mathematical Tools: Practical Experience of Learning to Use Them / E.V. Semenikhina, M.G. Drushlyak // European Journal of Contemporary Education.  $-2014. - V.9$  (3).  $- P. 175-183.$
- 12. Semenikhina E.V. The necessity to Reform the Mathtmatics Education in the Ukraine / E.V. Semenikhina, M.G. Drushlyak // Journal of Research in Innovative Teaching. – 2015. – 8. – P.51-62.
- 13. Semenikhina O., Drushlyak M. The Study of Dynamic Mathematics Software: Startistical Analysis of its Number for the Demand of the Modern Math Teacher // European Journal of Contemporary Education.  $-2015. - V.$  ().  $- P.$ .
- 14. Semenikhina O.V. Organization of Experimental Computing in Geogebra 5.0 in Solving Problems of Probability Theory / O.V. Semenikhina, M.G. Drushlyak // European Journal of Contemporary Education. – 2015. – V. 11(1). – P. 82-90.
- 15. Дубровский В.Н. Динамическая геометрия в школе. Занятие 1 / В.Н. Дубровский, С.Н. Поздняков // Компьютерные инструменты в школе. – 2008. – №.1. – С. 21-31.
- 16. Дубровский В.Н. Динамическая геометрия в школе. Занятие 2. Геометрические построения. Геометрические места точек / В.Н. Дубровский, С.Н. Поздняков // Компьютерные инструменты в школе. – 2008. – №.2. – С. 41-50.
- 17. Дубровский В.Н. Динамическая геометрия в школе. Занятие 3. Геометрические преобразования / В.Н. Дубровский, С.Н. Поздняков // Компьютерные инструменты в школе. – 2008. – №.3. – С. 24-35.
- 18. Дубровский В.Н. Динамическая геометрия в школе. Занятие 4. Измерения и вычисления / В.Н. Дубровский, С.Н. Поздняков // Компьютерные инструменты в школе. – 2008. – №.4. – С. 9-16.
- 19. Дубровский В.Н. Динамическая геометрия в школе. Занятие 5. Работа с графиками функций средствами динамической геометрии / В.Н. Дубровский, С.Н. Поздняков // Компьютерные инструменты в школе. – 2008. – №.5. – С. 32-45.
- 20. Дубровский В.Н. Динамическая геометрия в школе. Занятие 6. Стереометрия в двумерных средах / В.Н. Дубровский, С.Н. Поздняков // Компьютерные инструменты в школе. – 2008. – №.6. – С. 24-38.
- 21. Дубровский В.Н. Стереометрия с компьютером / Дубровский В.Н. // Компьютерные инструменты в образовании. – 2003. – №6. – С. 3-11.
- 22. Дубровский В. Динамическая геометрия с «Математическим конструктором». Эпизоды 1-13 / В.Дубровский // Математика, 2011-2012. – (№10/2011), (№11/2011), (№12/2011), (№13/2011), (№14/2011), (№15/2011), (№16/2011), (№1/2012), (№2/2012), (№3/2012), (№4/2012), (№5/2012), (№6/2012)
- 23. Зеленяк О.П. Стереометрія з комп'ютером? / Зеленяк О.П. // Інформаційні технології в освіті. – 2013. – №5. – С.146-156.
- 24. Компетентность, инициатива, творчество. [Електронний ресурс]. Режим доступу: http://aleshko.ucoz.kz/load/interaktivnye\_stereochertezhi\_v\_srede\_quotzhivaja\_ matematikaquot/24-1-2 . – Назва з екрану.
- 25. Михрина Т.В. Использование программы Cabri 3D на уроках стереометри / Михрина Т.В. – М.: Гимназия №1534 г.Москвы. – 2012. – 11с.
- 26. Ракута В.М. Система динамічної математики GeoGebra як іноваційний засіб для вивчення математики / Ракута В.М. // Інформаційні технології і засоби навчання. – 2012. – №4 (30). – Режим доступу до журналу: http://journal.iitta.gov.ua/index.php/itlt/issue/view/54#.U24YeXTj5nE.
- 27. Семенихина Е.В., Друшляк М.Г. Розв'язування задач шкільного курсу статистики у середовищах GRAN1 і GeoGebra: порівняльний аналіз// Фізико-математична освіта. –  $2015. - N<sub>2</sub> 1(4)$ . – C. 21-30.
- 28. Семеніхіна О.В. Використання комп'ютерних інструментів ІГС CABRI 3D при розв'язуванні задач стереометрії / О.В. Семеніхіна, М.Г. Друшляк // Інформатика та інформаційні технології в навчальних закладах. – 2014. – № 4. – С. 36-41.
- 29. Семеніхіна О.В. Візуалізація експериментальних випробувань на основі випадкових подій у середовищі GeoGebra 5.0 / О.В. Семеніхіна, М.Г. Друшляк // Науковий часопис НПУ імені М. П. Драгоманова. Серія 3. Фізика і математика у вищій і середній школі. – 2014. – № 14. – C. 94-103.
- 30. Семеніхіна О.В. Геометричні перетворення площини і комп'ютерні інструменти їх реалізації / О.В. Семеніхіна, М.Г. Друшляк // Комп'ютер в школі і сім'ї. – 2014. – №  $7(119)$ . – C. 25-29.
- 31. Семеніхіна О.В. Інструментарій програми GeoGebra 5.0 та його використання при розв'язуванні задач стереометрії / О.В. Семеніхіна, М.Г. Друшляк // Інформаційні технології і засоби навчання. – 2014. – Т. 44. – № 6. – C. 124-133.
- 32. Семеніхіна О.В. Комп'ютерні інструменти програм динамічної математики та методичні проблеми їх використання / О.В. Семеніхіна, М.Г. Друшляк // Інформаційні технології і засоби навчання. – 2014. – Т. 42. – № 4. – C. 109-117.
- 33. Семеніхіна О.В. Про інструменти контролю в ІГС Математичний конструктор / О.В. Семеніхіна, М.Г. Друшляк // Науковий вісник Мелітопільського державного педагогічного університету. Серія: Педагогіка. – 2014. – Вип.13 (2). – С. 189-195.
- 34. Семеніхіна О.В. Програми динамічної математики у контексті набуття емпіричного досвіду і формування знань (на прикладі розв'язування задач з параметрами) / О.В. Семеніхіна, М.Г. Друшляк // Інформатика та інформаційні технології в навчальних закладах. – 2014. – № 6. – С. 67-74.
- 35. Семеніхіна О.В. Створення власних комп'ютерних інструментів в середовищах динамічної математики / О.В. Семеніхіна, М.Г. Друшляк // Інформатика та інформаційні технології в навчальних закладах. – 2014. – № 5(53). – С. 60-69.
- 36. Семеніхіна О.В., Друшляк М.Г. Використання програми GeoGebra в дослідженні функціональних залежностей (на прикладі розв'язування задач на екстремум) // Комп'ютер в школі і сім'ї. – 2015. – № 6. – С. 17-24.
- 37. Семеніхіна О.В., Друшляк М.Г. Обґрунтування доцільності використання програм динамічної математики як засобів візуалізації математичних знань // Фізикоматематична освіта. – 2015. – Вип. . – С. 65-73.
- 38. Семеніхіна О.В., Друшляк М.Г. Практика використання параметричного кольору в програмах динамічної математики при розв'язуванні задач на ГМТ // Фізикоматематична освіта. – 2015. – Вип. 2(5). – С. 62-72.
- 39. Семеніхіна О.В., Друшляк М.Г. Про формування умінь раціонально обрати програму динамічної математики: результати педагогічних досліджень // Комп'ютер в школі і сім'ї. – 2015. – № 4. – С. 24-30.
- 40. Семеніхіна О.В., Друшляк М.Г. Програм динамічної математики: кількісний аналіз в контексті підготовки вчителя математики // Інформаційні технології і засоби навчання. – 2015. – Т. 48. – № 4. – C. 35-46.
- 41. Семеніхіна О.В., Друшляк М.Г. Програми динамічної математики у контексті роботи сучасного вчителя: результати педагогічного експерименту // Інформаційні технології в освіті. – 2015. – Вип. 22. – C. 109-119.
- 42. Семеніхіна О.В., Друшляк М.Г. Технологія напрацювання умінь використовувати комп'ютерний математичний інструментарій у системі підготовки учителя математики // Педагогічні науки. – 2015. – № 6(50). – C. 298-305.
- 43. Семеніхіна О.В., Друшляк М.Г. Типові помилки, які виникають при використанні програм динамічної математики // Інформатика та інформаційні технології в навчальних закладах. – 2015. –  $N_2$ . – С. .
- 44. Семеніхіна О.В., Друшляк М.Г. Формування умінь використовувати комп'ютерний інструментарій у майбутнього вчителя математики // Інновації у вищій освіті – комунікація та співпраця у сучасному університетському середовищі за допомогою специфічних цифрових інструментів: [Міжнародна колективна монографія] за заг. ред. д.пед.н., проф. Наказного М. О. – Дніпродзержинськ : ДДТУ, 2015. – 376 с. – С. 138-149.
- 45. Храповицкий И.С. Живая геометрия. Интерактивные пособия. [Електронний ресурс]. – Режим доступу: http://janka-x.livejournal.com
- 46. Храповицкий И.С. Методические рекомендации по применению электронного учебного издания Geometer's Sketchpad в учебном процессе общеобразовательных учреждений / Храповицкий И.С. – 2008. – 71с.

## **Офіційні сайти програм**

- 1. [http://www.cabri.com](http://www.cabri.com/)
- 2. [http://www.dynamicgeometry.com](http://www.dynamicgeometry.com/)
- 3. [http://www.geogebra.org](http://www.geogebra.org/)
- 4. [http://www.cinderella.de](http://www.cinderella.de/)
- 5. [http://geonext.uni-bayreuth.de](http://geonext.uni-bayreuth.de/)
- 6. <http://obr.1c.ru/mathkit>
- 7. [http://dg.osenkov.com/index\\_ru.html](http://dg.osenkov.com/index_ru.html)
- 8. <http://math.exeter.edu/rparris/wingeom.html>
- 9. <http://geocentral.net/geometria/ru>
- 10. <http://www.raumgeometrie.de/drupal/en>